## Watch Porn in the Next 30 Seconds With These Tips

Porn movies came into the entertainment business via mainstream channels like TV, and even though there is a certain stigma attached (most of the time), it is not shameful to make porn movies and sell them. It is widely considered acceptable. There are even shows on Adult cable that air porn movies.

But what is amateur pornography? It is the production of pornography that is produced for free, either on someone s own computer or off. It is often amateurish in quality, but not necessarily pornographic in content. In fact, a great number of porn stars today are women who do not consider themselves porn stars. They have created their profiles as normal, everyday women.

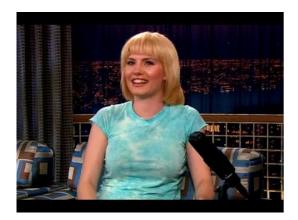

Women who create pornography for fun, not for profit, have not harmed anyone. On the contrary, many porn stars have spoken out against bullying and violence towards the young people who perform this sexual activity. Porn movies are used by men to take revenge against women who have hurt them in one way or another. It is not uncommon for an adult film star to be blackmailed into performing scenes out of character, which can be quite damaging to her reputation. As a result, she will be unable to work in the adult film industry for many years, and will suffer from low self esteem.

Porn viewers love to download videos to their computers and watch them wherever they are. These views are known as "chats" or "seens." If you are watching pornography for personal use and do not plan to share your viewing habits with anyone else, then sharing the videos with others will harm you. Using software that limits views to certain computers, such as Google's Chrome, will prevent others from viewing your videos and hurting your computer.

The first step to protecting yourself is to limit the amount of time you spend on watching pornography. If you only watch it when you are bored or in frustration, then you are not setting yourself up for any potential problems. When you are having a good time, you are more likely to get a <a href="https://www.washingtonpost.com/newssearch/?query=Porn Movies">https://www.washingtonpost.com/newssearch/?query=Porn Movies</a> good workout from your computer. Watching videos that only occupy a small amount of time can lead to productivity drudgery if you are always on the internet. Use your common sense and limit your viewing time. If you must set up limits to block out the time you are not available online.

Another option you have is to view the material on other websites instead of watching it in the first place. There are adult web sites that have fewer views than there are adult websites that only allow a few standard definition clips. Using the smaller quality clips will help keep your computer from crashing, allowing you to watch the full-length version of your favorite porn movies or other adult videos without the risk of damaging your PC.

If those options do not work, then try looking for alternate ways to view the material. One solution that many users turn to is watching videos on other devices, such as the Kindle. There are several apps available that allow users to stream videos from their own hard drives to portable devices. If your phone does not have enough space for the larger HD version of your video, you can simply download the smaller version, save it to your phone and stream it from there. Viewing full-length porn movies in the Kindle is an awesome way to see everything you want in a small format, but users with low bandwidth and unlimited data plans may find that the streaming feature is only available for a few minutes at a time.

Another solution is simply to use a proxy site. By using a proxy site, you can easily watch the same videos on several different devices, instead of streaming to one device at a time. For example, you can stream the <a href="https://bengaporno.com/8jjjflrx">https://bengaporno.com/8jjjflrx</a> same video on your iPhone, Play Station Portable, laptop, iPad or any other Wi-Fi capable device. This will enable you to save space and bandwidth and will save you money. If you only want to watch videos in the smaller version of the <a href="http://www.bbc.co.uk/search?q=Porn Movies">http://www.bbc.co.uk/search?q=Porn Movies</a> pornography site you visit, then by all means, just watch the free versions. However, if you want to actually view the full-length versions of your favorite pornographic videos, then by all means, use a proxy.